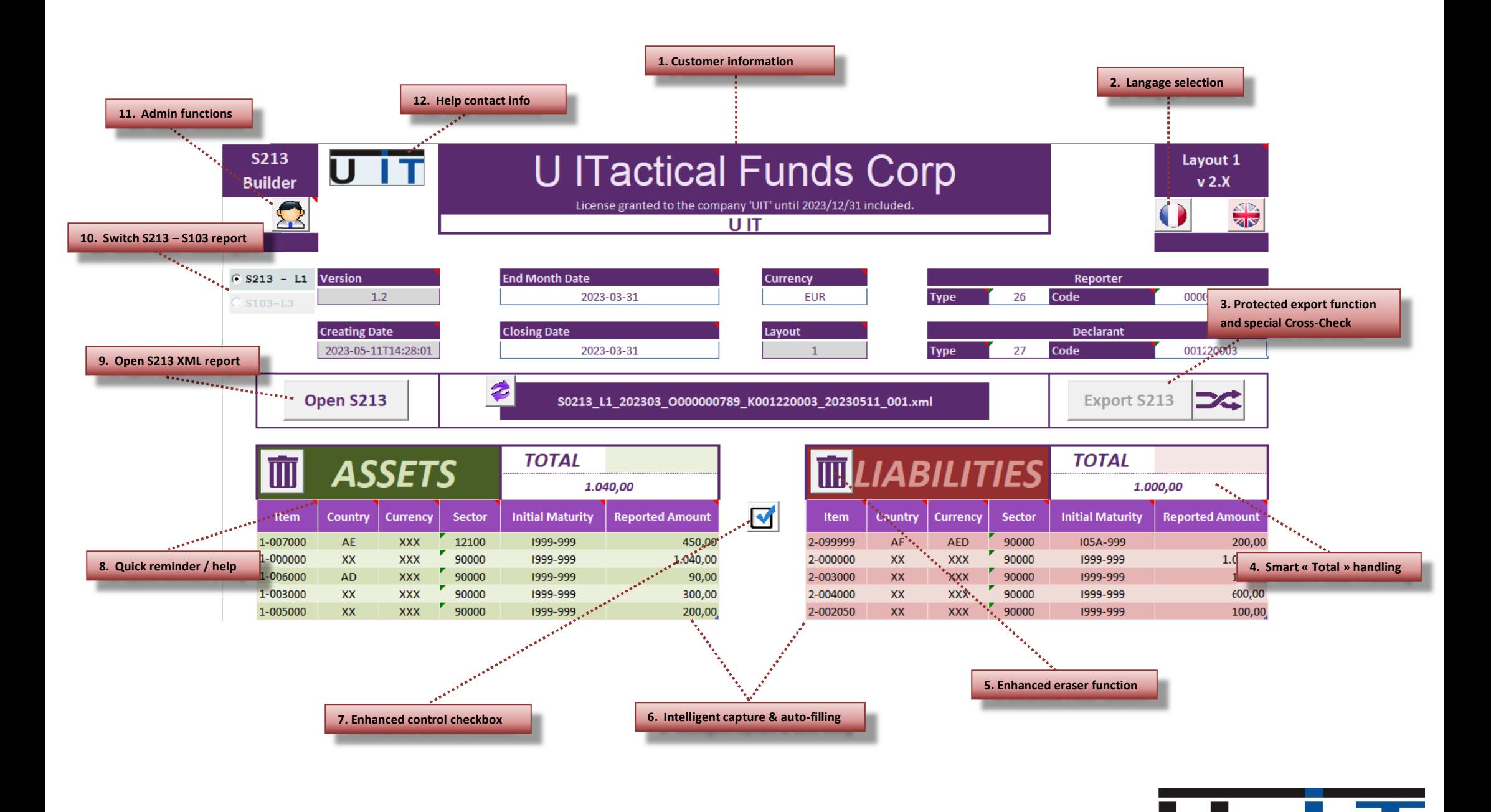

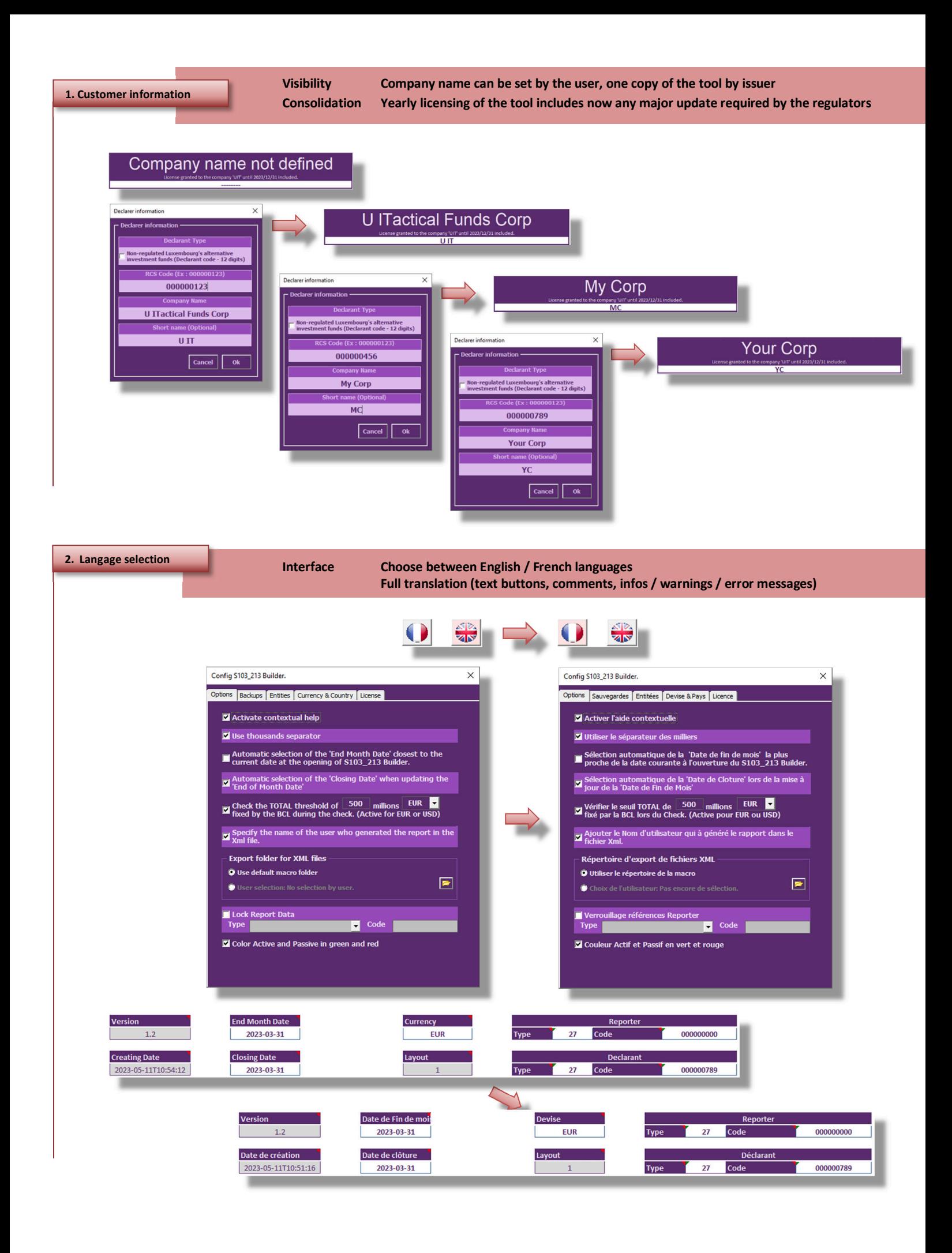

Пr  $\mathbf{L}$ 

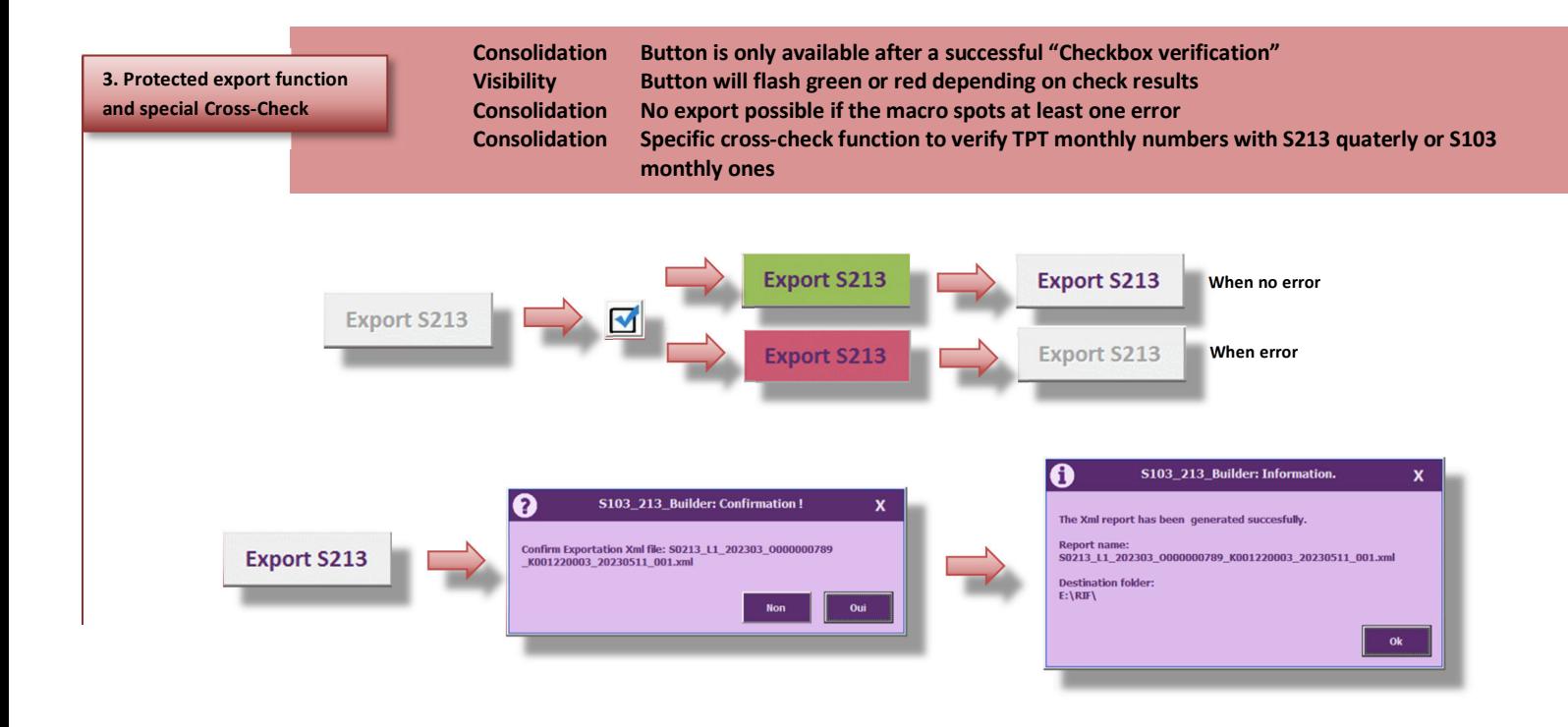

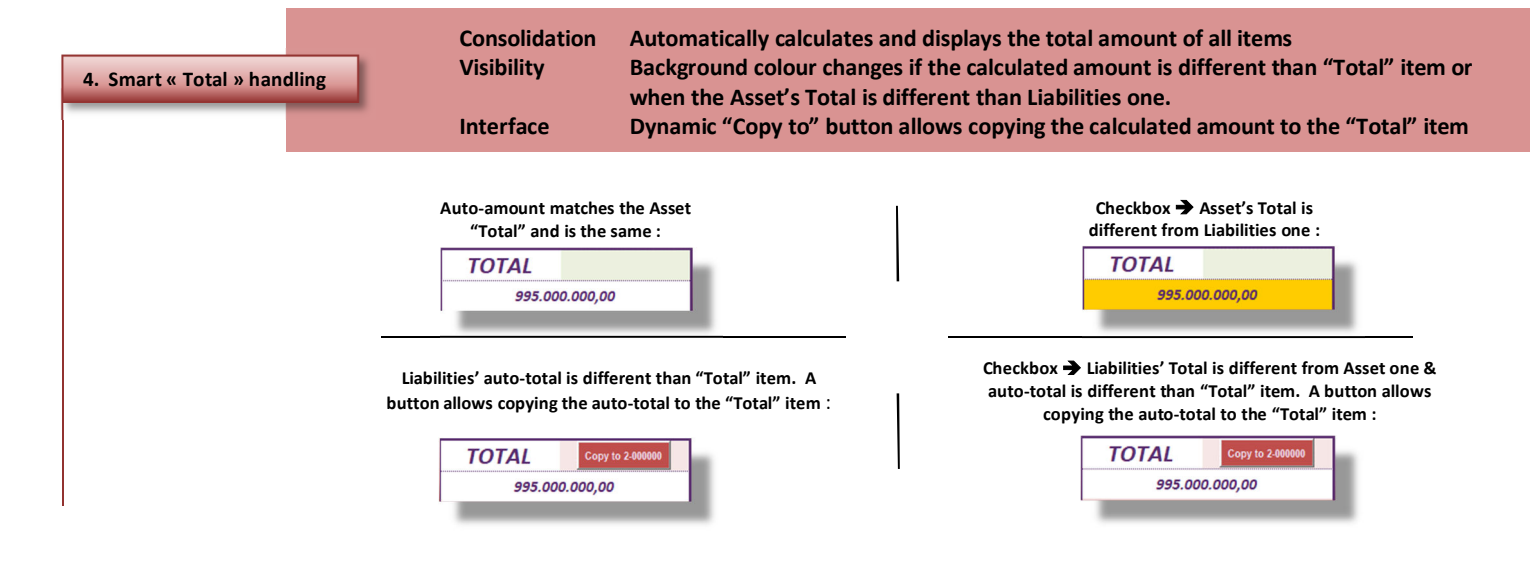

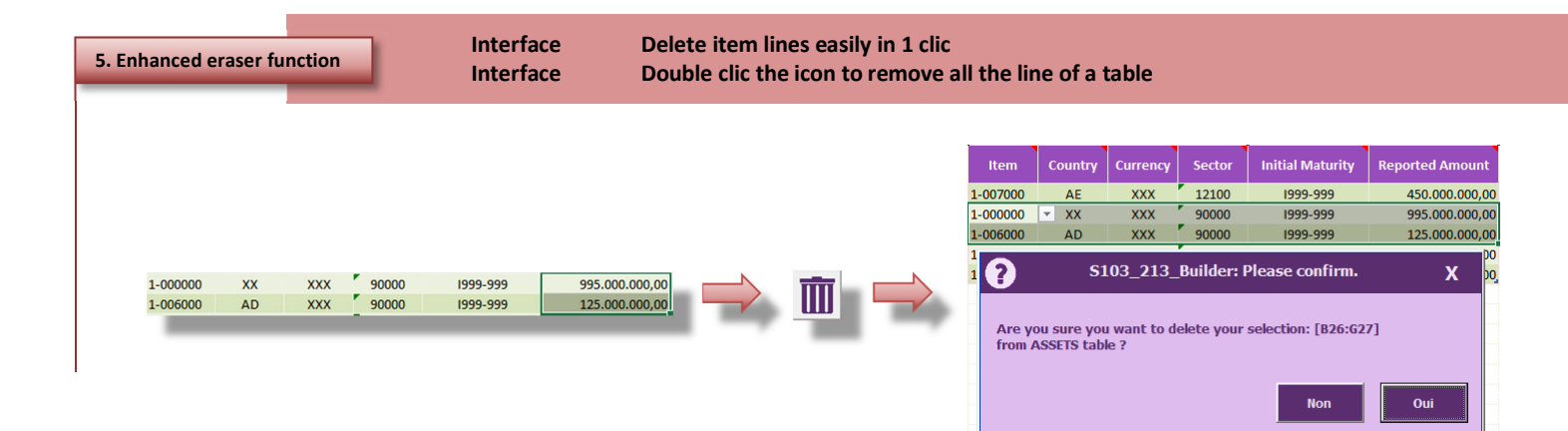

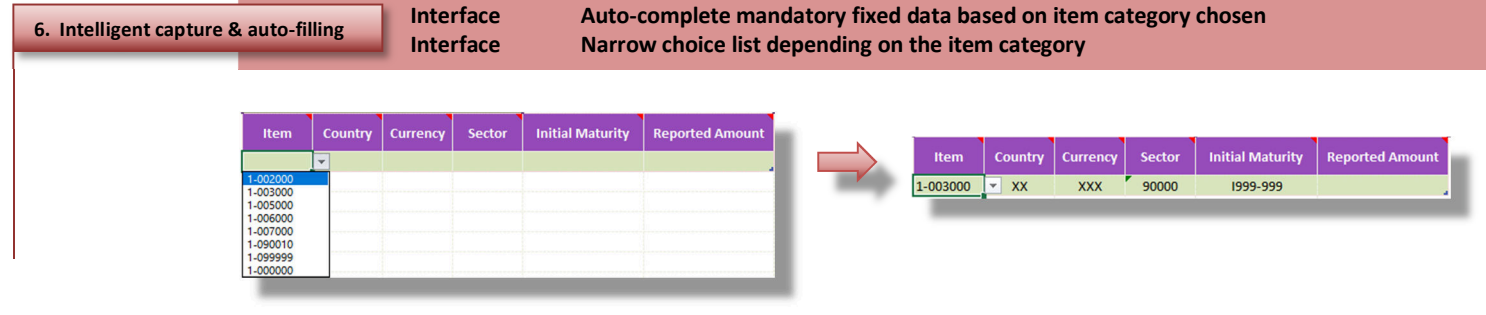

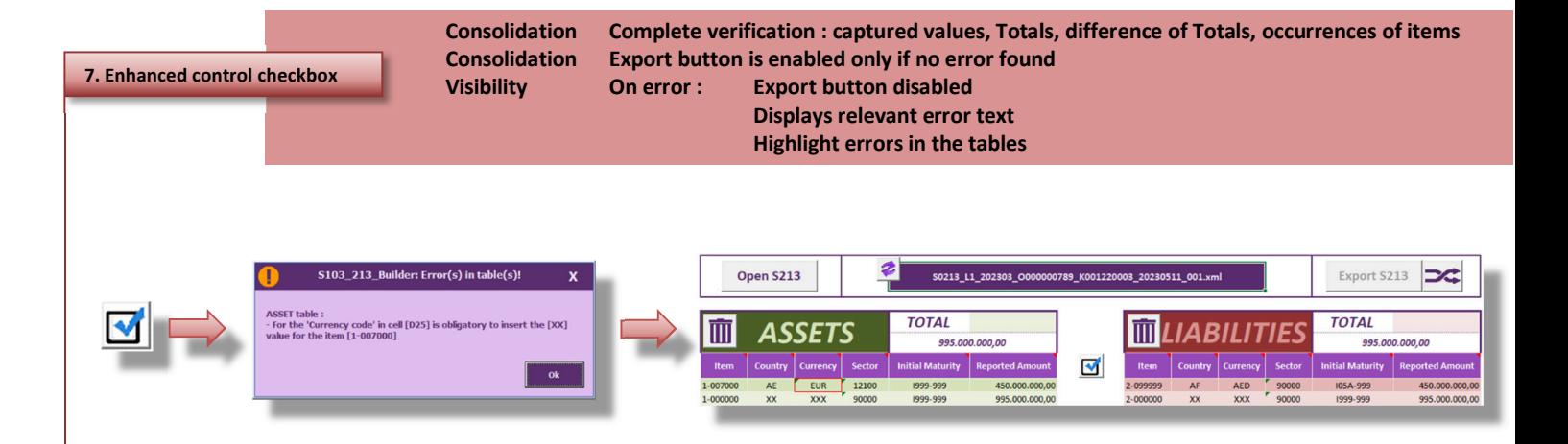

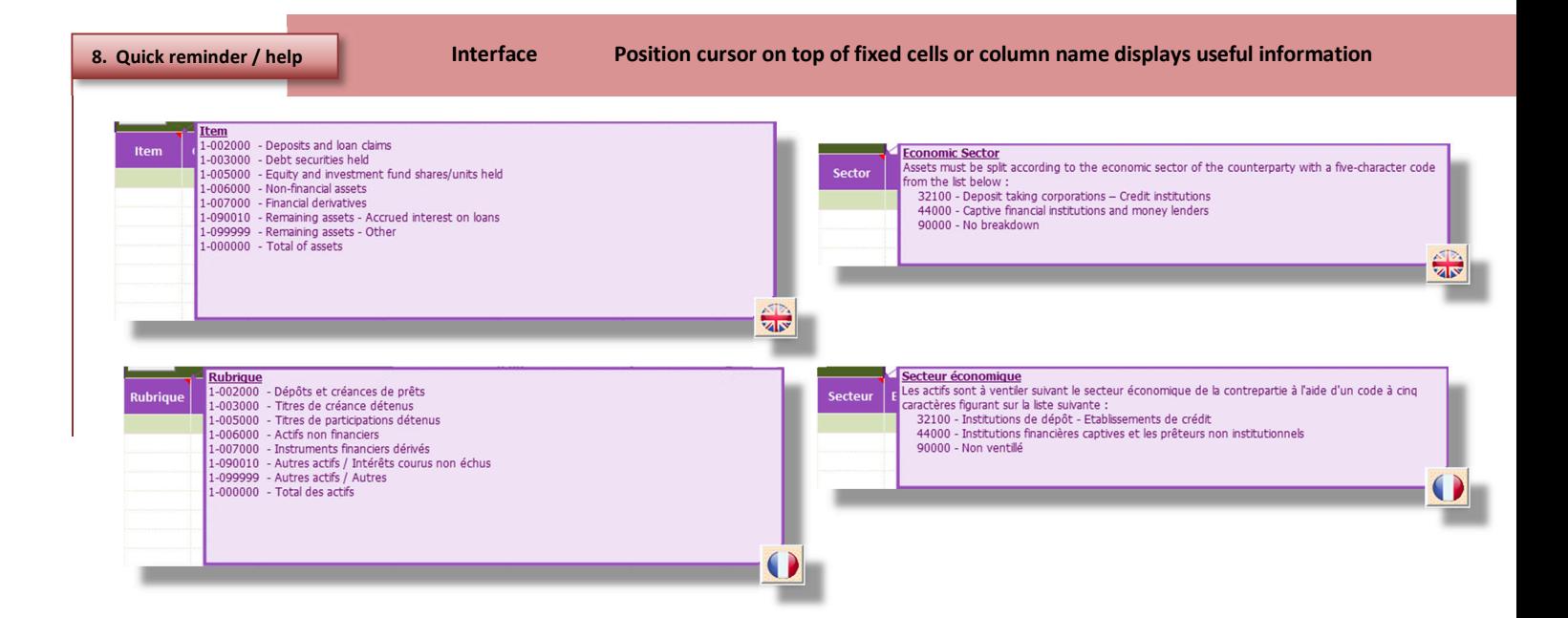

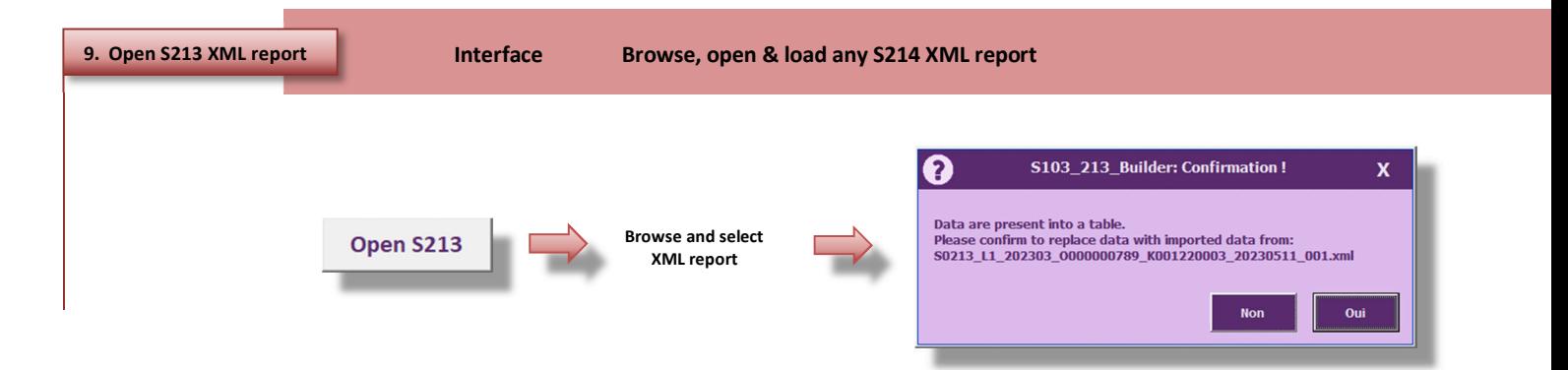

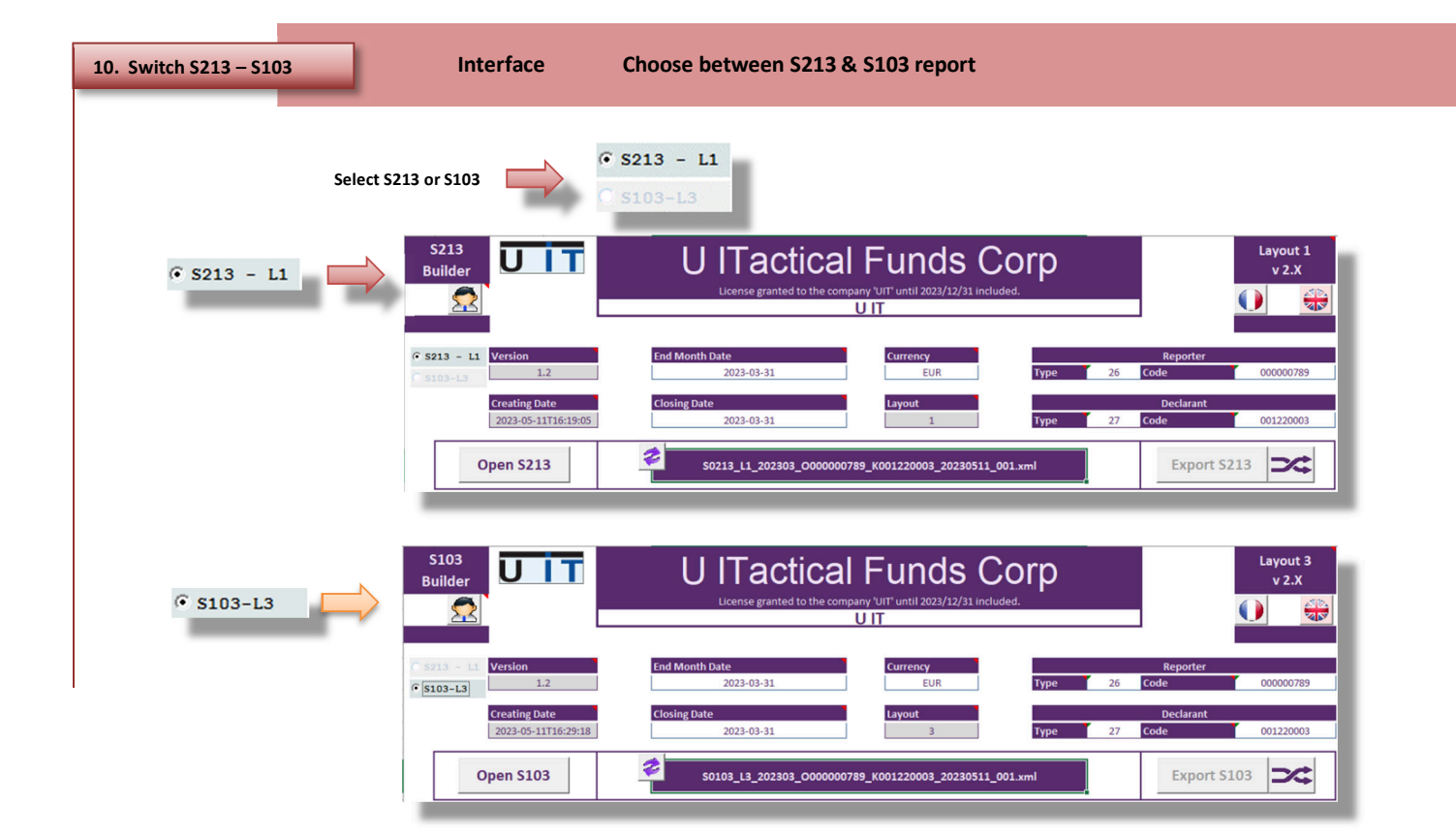

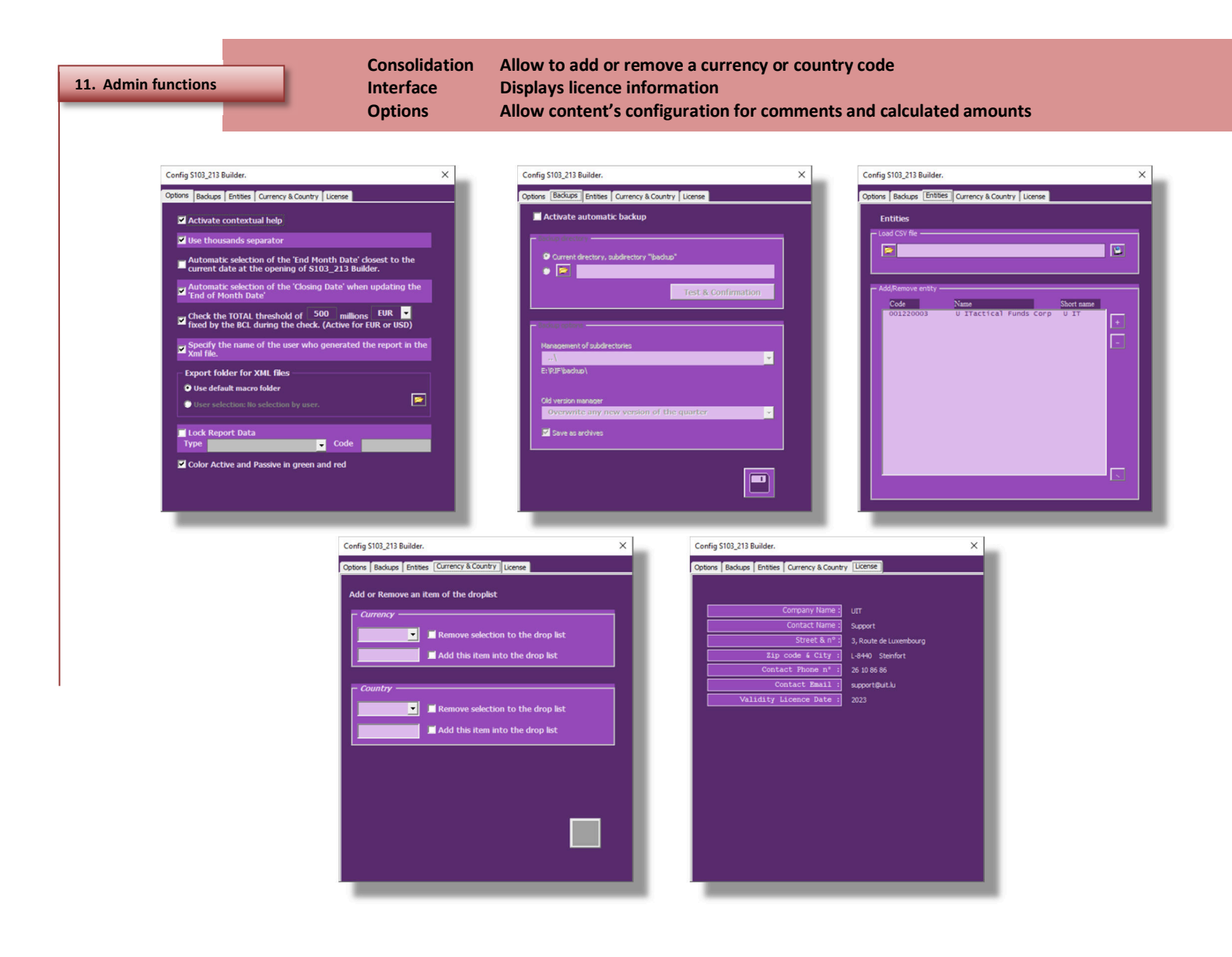

Τ  $\overline{\mathbf{u}}$ 

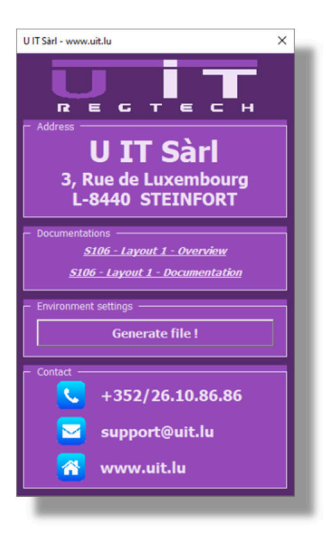

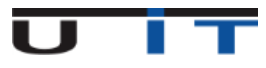